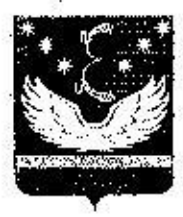

# УПРАВЛЕНИЕ ОБРАЗОВАНИЯ АДМИНИСТРАЦИИ МУНИЦИПАЛЬНОГО ОБРАЗОВАНИЯ КРЫЛОВСКИЙ РАЙОН –

### **ПРИКАЗ**

от 04.09.2018

 $N_2$  675

ст-на Крыловская

## О проведении школьного этапа всероссийской олимпнады школьников по общеобразовательным предметам в 2018-2019 учебном году

образования работы управления B соответствии планом муниципального образования Крыловский район и во исполнение приказа министерства образования, науки и молодёжной политики Краснодарского края от 07.08.2018 года № 2847 «О проведении школьного, муниципального, регионального этапов всероссийской олимпиады школьников и региональных (красвых) олимпиад в 2018-2019 учебном году» приказываю:

1. Муниципальному казенному учреждению «Центр методического и хозяйственного обеспечения муниципальных образовательных организаций, подведомственных управлению образования администрации муниципального образования Крыловский район» (Косенко):

1) создать муниципальные предметно-методические комиссии по составлению и оформлению заданий для проведения школьного этапа всероссийской олимпиады школьников в срок до 14.09.2018;

2) организовать подготовку методического обеспечения для проведения школьного этапа всероссийской олимпиады школьников в срок до 26.09.2018 согласно Методическим рекомендациям;

3) обеспечить отправку олимпиадных заданий и ответов специалистами МКУ «Центр методического и хозяйственного обеспечения МОО» по электронной почте в общеобразовательные организации для проведения. школьного этапа всероссийской олимпиады школьников.

2. Руководителям общеобразовательных организаций:

1) провести школьный этап всероссийских олимпиад школьников согласно графику (Приложение).

2) принять меры по соблюдению строгой конфиденциальности при тиражировании и проверке выполненных заданий членами жюри во избежание утечки информации, приводящих к искажению объективности результатов олимпиады;

3) представить в течение 3-х последующих дней в МКУ «Центр методического и хозяйственного обеспечения MOO» итоговый рейтинг по предмету о школьном этапе олимпиад, сканы протоколов проведения школьных этапов олимпиад на электронные адреса специалистов:

- по физике, астрономии, информатике и ИКТ, математике, русскому языку, интературе, искусству (МХК), истории ведущему специалисту Панченко T.A. (kabpan@mail.ru);

- по географии, биологии, химии, экологии, английскому и немецкому языку, обществознанию, экономике, праву ведущему специалисту Жиглатой  $O.\Gamma$ , (zhiglataya@list.ru);

- по физической культуре, основам безопасмости жизнедеятельности, специалисту технологии  $\overline{2}$ категории Морозовой  $H.B.$ (metod.morozova@mail.ru).

3. Контроль выполнения настоящего приказа возложить на директора МКУ «Центр методического и хозяйственного обеспечения MOO» М.Н. Косенко.

4. Приказ вступает в силу со дня его подписания.

Начальник управления образования

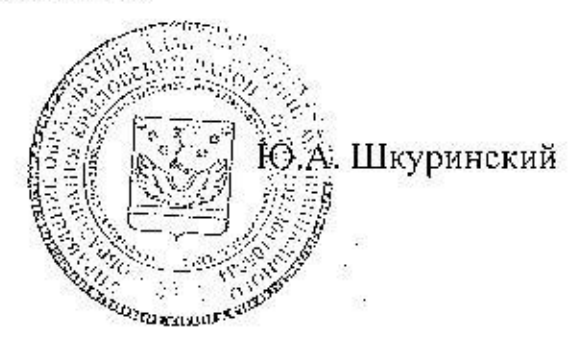

#### Приложение

к приказу управления образования администрации муниципального образования Крыловский район OT 04 09 2018 № 675

 $\mathfrak k$ 

ł.

#### ГРАФИК

# проведения школьного этапа всероссийской олимпиады школьников по общеобразовательным предметам в 2018-2019

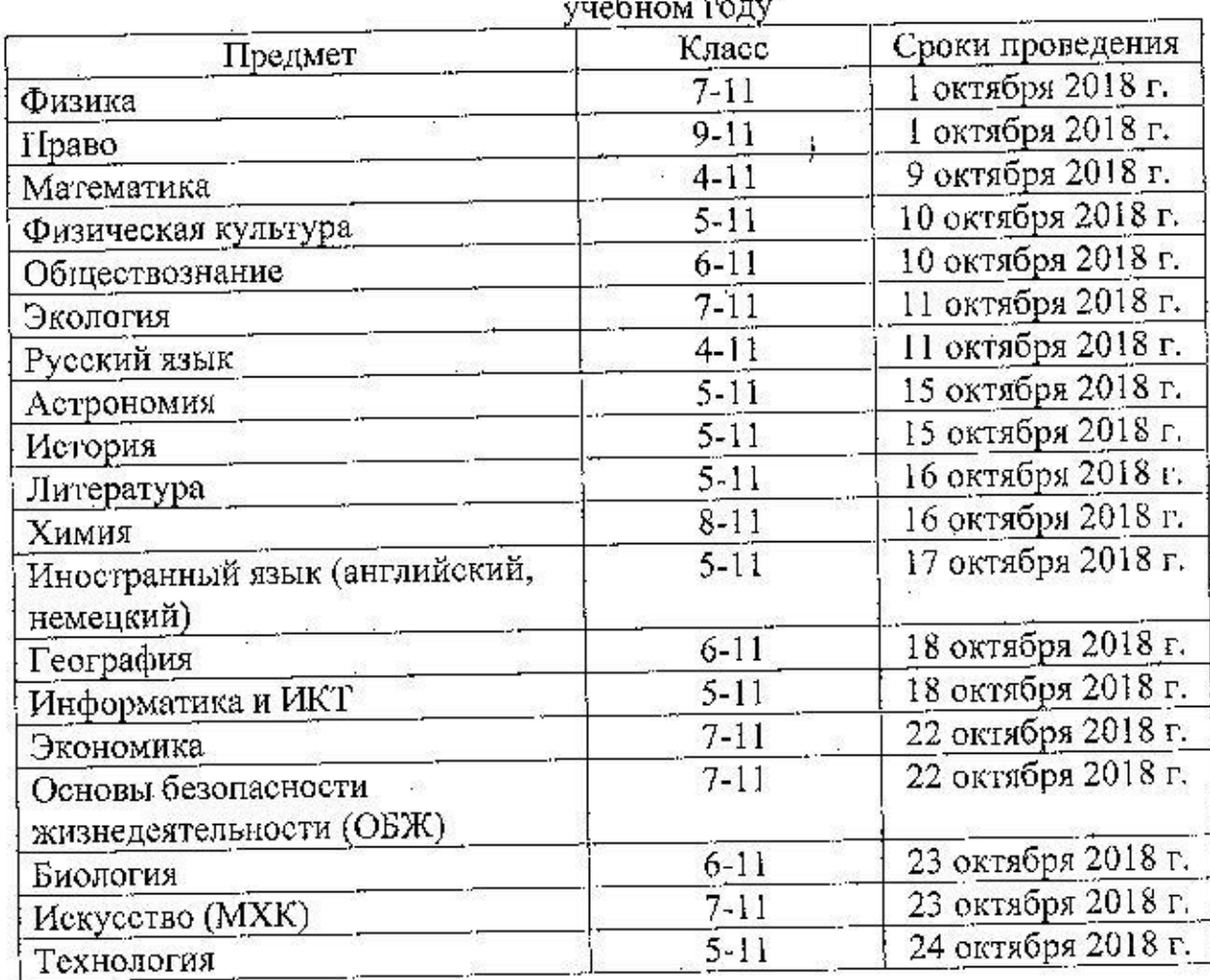

Примечание: задания для школьного этапа будут присылаться по электронной почте в 14-00 часов за день до проведения, ответы - в 13-00 часов в день проведения олимпиады. Все олимпиады школьного этапа проводятся на 3-4 уроках.

Директор МКУ «Центр методического и хозяйственного обеспечения MOO»

М.Н. Косенко

3